### **iS mart (Security & Error Control)**

Developed by

#### **Shaheryar Khan Yousafzai**

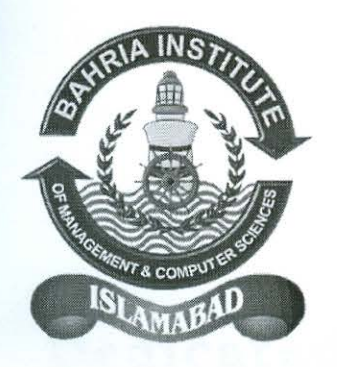

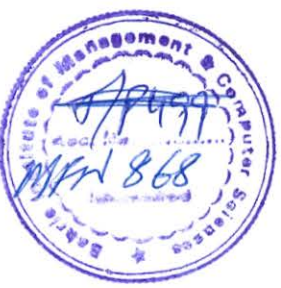

Supervised by

**Mr. Zarrar Javaid** 

**A** report is submitted to the department of Computer Sciences, Bahria Institute of management and Computer Sciences, Islamabad

In the partial fulfillment of requirement for the degree of MCS

#### **Department of Computer Sciences**

Bahria Institute of Management and Computer Sciences, Islamabad

University of Peshawar, Peshawar.

## **Abstract**

Enterprise computing is undergoing another revolution as Jntemet and Web-based technologies dramatically change and simplify the computing architectures within and between companies. The question remains however, of where and how this new computing model will truly benefit the enterprise. Our Team believes that this revolution, while impacting many types of software application development, will be most powerful minter-business electronic commerce.

We started this project with the intent of developing a CRM based online architecture. The team successfully developed such architecture and mapped it into the banking domain to provide a proof of concept domain. The project architecture can successfully be extended to other online domains like online medical transcription system, E-<br>transactions, E-hiring and E-shop etc.

The project team gained significant learning and experience from the project involving domains like Com Technology, Active Server Pages (ASP), Java Script, and Database Concepts etc. The main achievement include, developing the team expertise in multi-tier distributed architectures. The team also observed Software Engineering practices during the research and development phase to strengthen their skills.

# **Table of Contents**

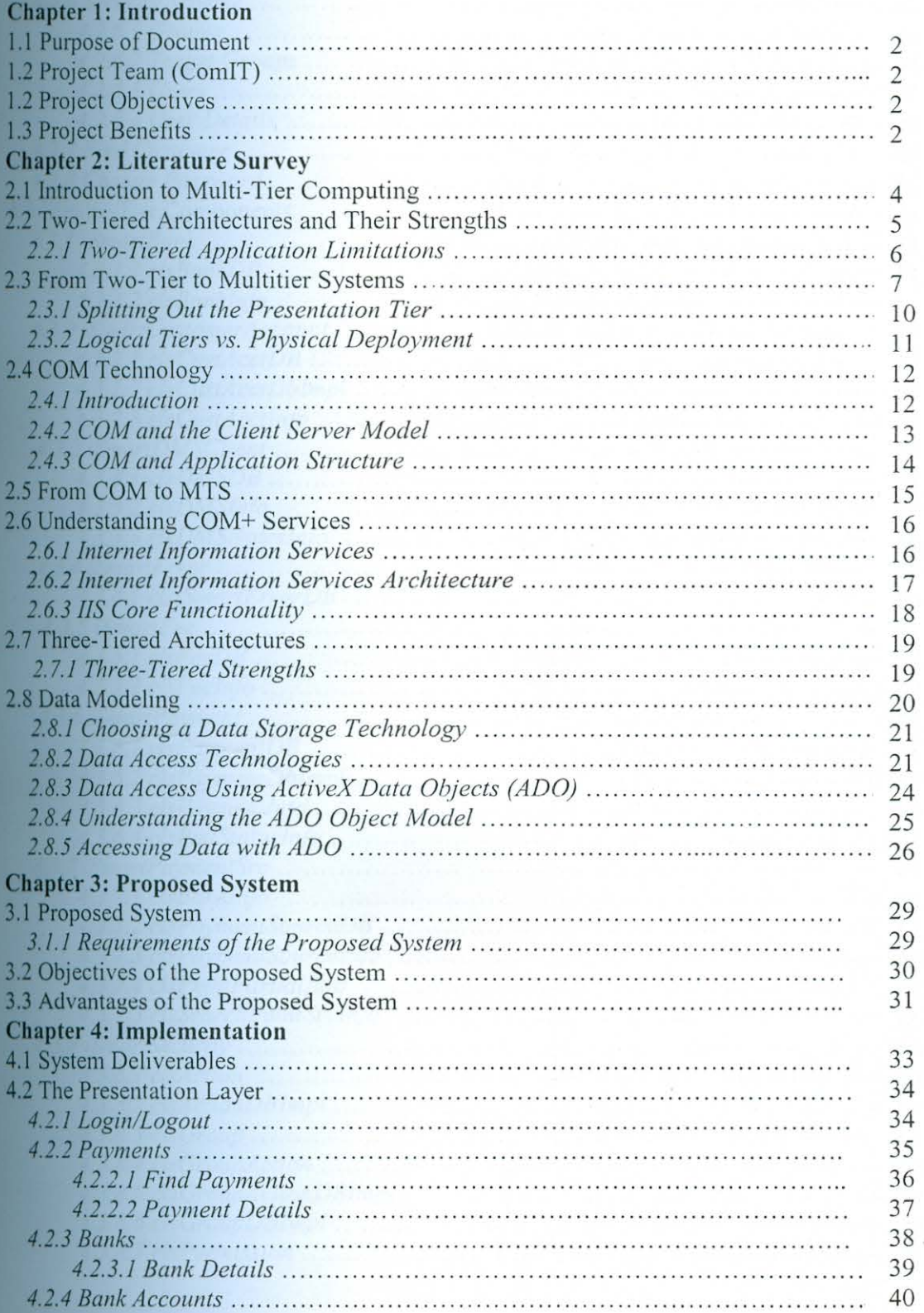

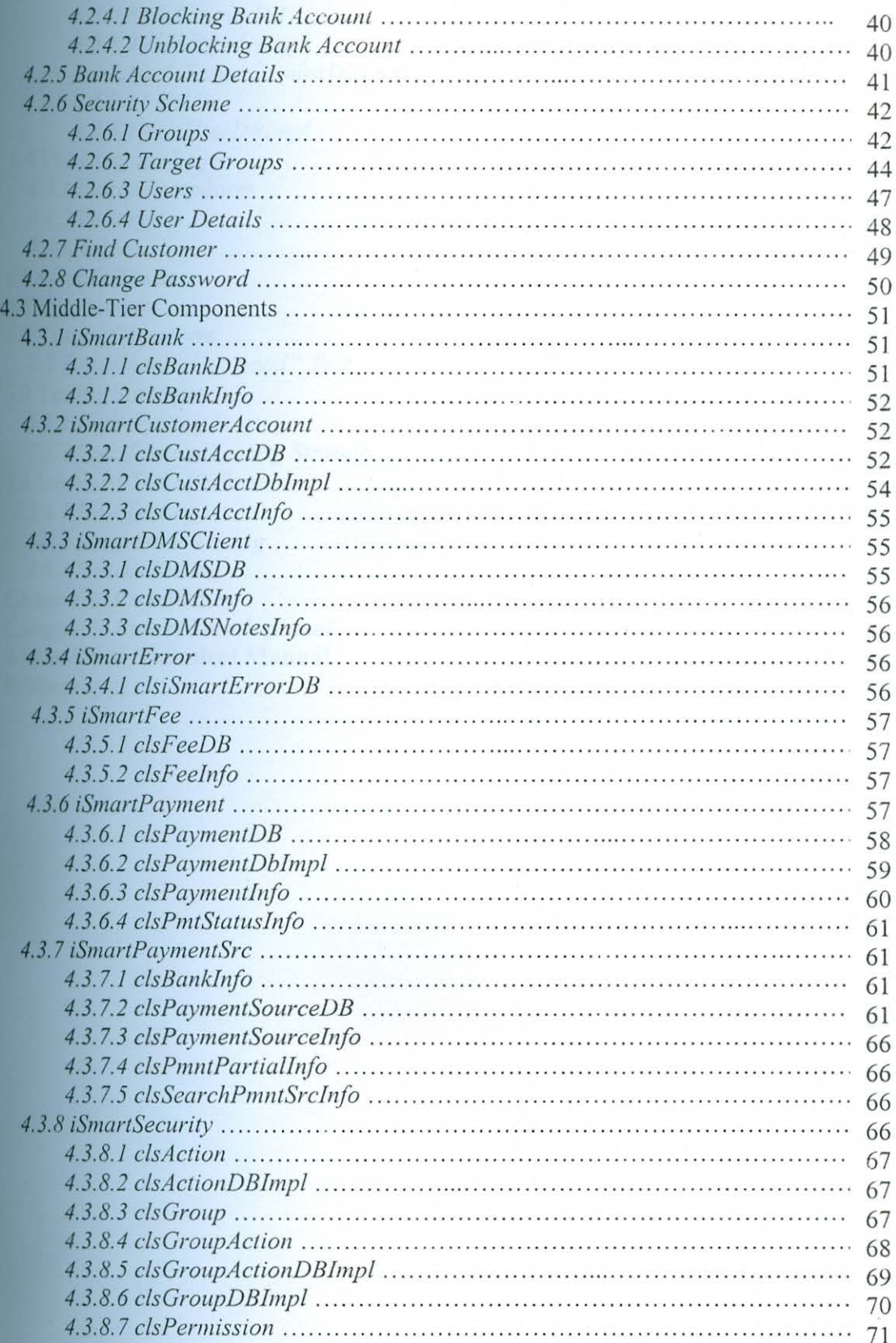

![](_page_4_Picture_4.jpeg)